## CSE 331 Software Design & Implementation

Kevin Zatloukal Spring 2022 Modern Web GUIs

### Administrivia

- Section tomorrow should be very useful
	- focus will be on homework prep as usual

- Core parts of these applications:
	- stores some data for the user
	- displays that data for the user
	- allows the user to change the data
		- causes the app to re-display

• Library provides a set of *components* we can use

Model

data and invariants **presentation** 

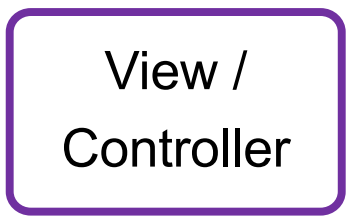

user interaction

GUI Components?

(provided by library)

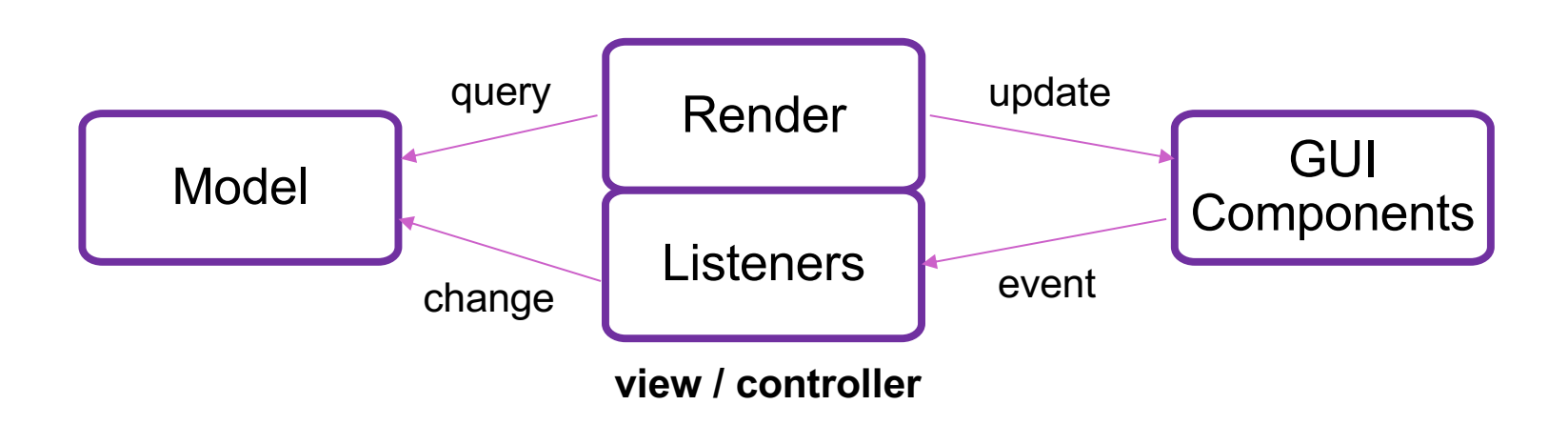

View / Controller sits in between model and GUI components

– performs two key tasks…

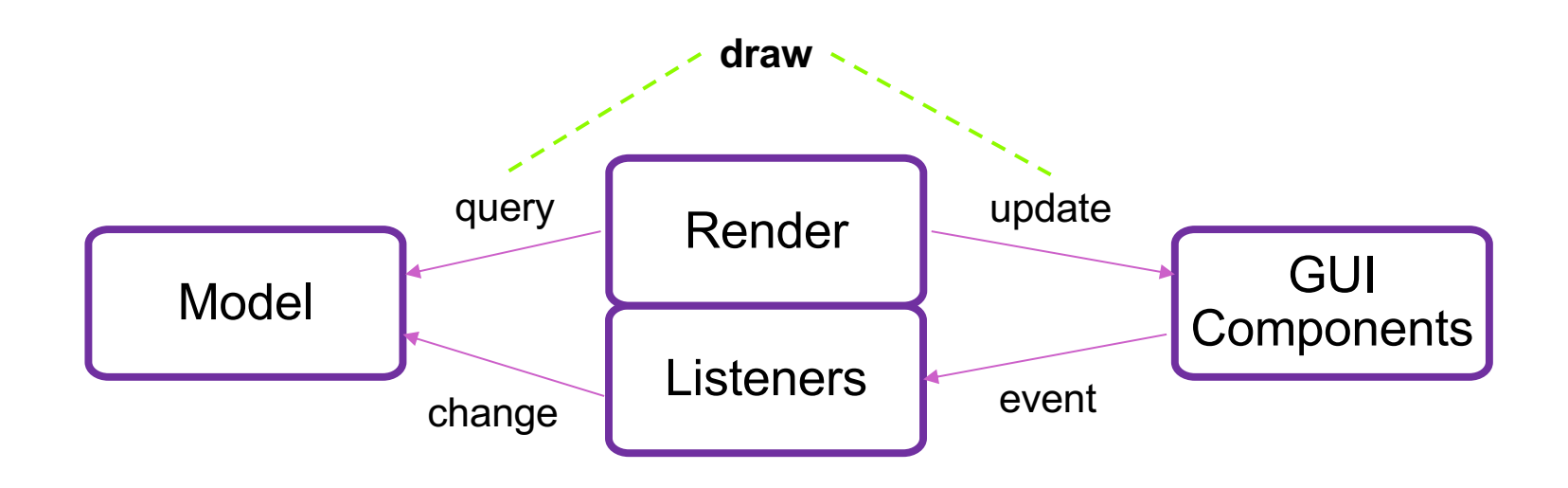

View / Controller sits in between model and GUI components 1. Renders ("draws") the model for the user via components

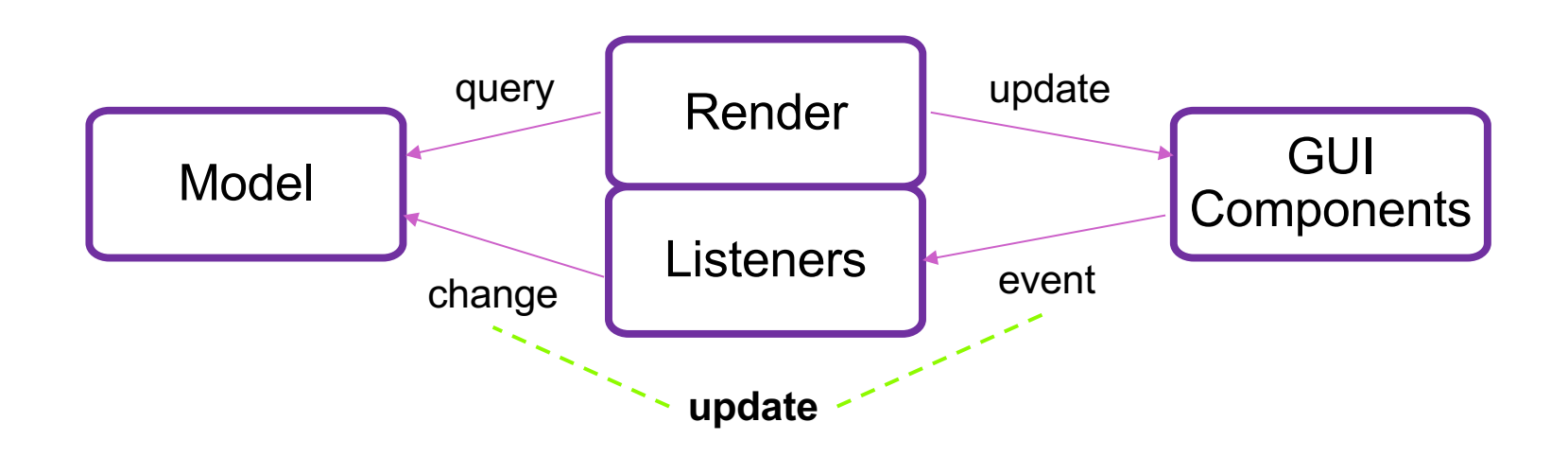

View / Controller sits in between model and GUI components

- 1. Renders ("draws") the model for the user via components
- 2. Updates the model based on user interaction
	- causes the app to draw again

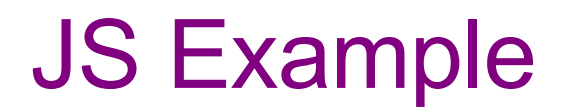

register-js/index.js

## Remaining Problems

• Code is extremely **verbose**

– can be improved using Lambdas

- Code is *not sufficiently* **modular**
	- one JS mixes data, display, interaction

• **Too much work** involved with laying out elements

- Poor **tool support**
	- HTML is created in strings!
	- (and other issues not mentioned so far…)

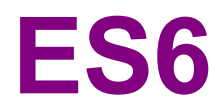

## From last time: Fake Classes

- JavaScript started as an OO language w/out classes
- Can do some of what we need already:

 $let$   $obj = {f: (x) \implies x + 1};$ **console.log(obj.f(2)); // 3**

• Use "**this**" to read fields of **obj** in **obj.f**

#### **Classes**

```
class Foo {
  constructor(val) {
    this.secretVal = val;
  }
  secretMethod(val) {
    return val + this.secretVal;
  }
}
let f = new Foo(3); // {secretMethod: …, secretVal: …}
console.log(f.secretMethod(5)); // 8
```
#### Classes

- **new Foo** creates an object already containing methods
	- also calls the constructor
- Still has the same issue with this:

```
class Foo { … }
let f = new Foo(3);
let s = f.secretMethod;
console.log(s(5)); // NaN
let t = (x) \implies f \text{.} secretMethod(x);console.log(t(5)); // 8
```
### JS vs Java Classes

- JS method signatures are just the name
	- JS objects are just HashMaps
	- field names are the keys

**obj.avg(3, 5)**

- Java methods signatures are name + arg types  $-$  e.g., avg (int, int)
- JS has only one method with a given name
	- language allows different numbers of arguments
		- missing arguments are undefined
	- can strengthen a spec by accepting a wider set of possible input types

## **Modules**

- Each file is a separate unit ("namespace")
- Only exported names are visible outside:

**export function average(x, y) { … }**

• Others can import using:

```
import { average } from './filename';
```
– file extension is sometimes not included

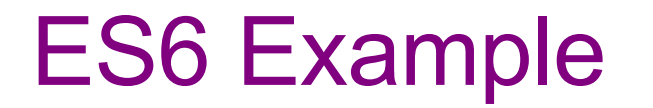

register-js2/…

## Remaining Problems

• Code is extremely **verbose**

– can be improved using Lambdas

• Code is *not sufficiently* **modular** – one JS mixes data, display, interaction

UI is still in one file

• **Too much work** involved with laying out elements

- Poor **tool support**
	- No compile-time types
	- HTML is created in strings!
	- (and other issues not mentioned so far…)

CSE 331 Spring 2022 17

## **TYPESCRIPT**

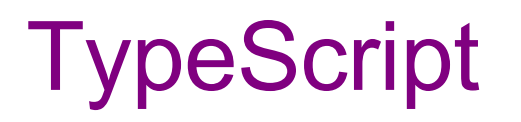

- Adds type constraints to the code:
	- arguments and variables

let x: number =  $0$ ;

- fields of classes (now declared) quarter: string;
- **tsc** performs type checking
	- outputs version with type annotations removed

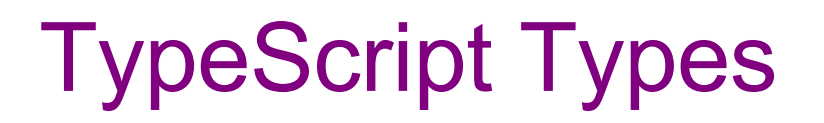

- Basics from JavaScript: number, string, boolean, string[], Object
- But also
	- $-$  specific classes  $_{\text{FoO}}$
	- tuples: [string, number]
	- unions: string | number
	- enums (as in Java)
	- $-$  allows null to be included or excluded (unlike Java)
	- any type allows any value
	- $-$  abbreviations: type Point = [number, number]

## Simple Examples

**points1.ts points2.ts**

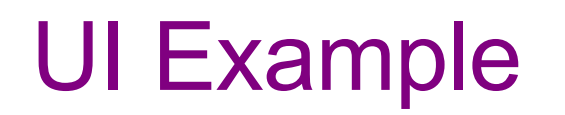

register-ts/…

## **TypeScript**

- Type system is unsound
	- can't promise to find prevent all errors
	- can be turned off at any point with any types
		- x as Foo is an unchecked cast to Foo
		- $\cdot$  x! casts to non-null version of the type (useful!)
- Full description of the language at typescriptlang.org

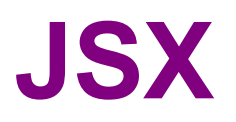

## JSX

- Fix another problem by adding HTML as a JS type
- This is supported in  $\cdot$  jsx files:

let  $x = \langle p \rangle Hi$ , {name}. $\langle p \rangle$ ;

- Compiler can now check that this is valid HTML
- $\{...\}$  replaced with string value of expression

## JSX Gotchas

- Put (..) around HTML if it spans multiple lines
- Cannot use class="btn" in your HTML – class, for, etc. are reserved words in JS  $-$  use className="..", htmlFor="..", etc.
- Must have a single top-level tag:
	- not: return <p>one</p><p>two</p>;
	- usually fixed by wrapping those parts in a  $div$

## Remaining Problems

• Code is extremely **verbose**

– can be improved using Lambdas

• Code is *not sufficiently* **modular** – one JS mixes data, display, interaction UI is still in one file

• **Too much work** involved with laying out elements

• Poor **tool support**

– No compile-time types

– HTML is created in strings!

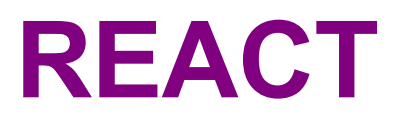

#### **React**

• Improve modularity by allowing custom tags

```
let app = (
    <div>
      <TitleBar name="My App"/>
      <EditPane rows="80" />
    \langle/div>);
```
• TitleBar and EditPane can be separate modules – their HTML gets substituted in these positions

#### **React**

• Custom tags implemented using classes

class TitleBar extends React.Component {

- Attributes (name="My App") passed in props arg
- Method render produces the HTML for component
- Framework joins all the HTML into one blob  $-$  can update in a single call to innerHTML  $=$  ...

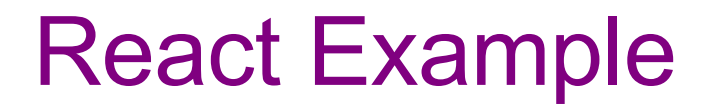

register-react/…

## React Components

• Each React component renders into HTML elements

```
let app = (
    <div><TitleBar name="My App"/>
      <EditPane rows="80" />
    \langle div>);
```
- React components corresponds to *portions* of the document
	- $-$  TitleBar is one subtree
	- EditPane is another subtree
	- App contains the two of those

### React State

- Last example was not dynamic
	- there was no model!
- Components become dynamic by maintaining state
	- stored in fields of this.state
	- call this.setState({field: value}) to update
- React will respond by calling render again
	- will automatically update the live HTML to match
	- will only update the parts that changed

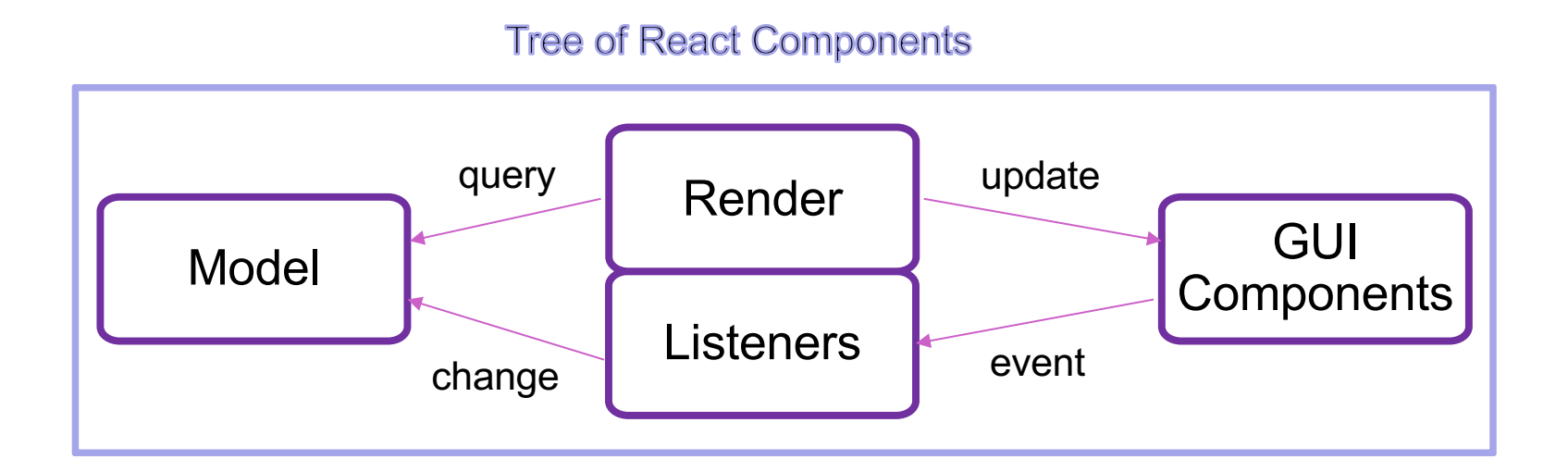

Each React component renders into HTML elements Each React component includes

- **part** of the model
- **part** of the view (rendering of that data into components)
- **part** of the controller (listeners for interaction with that view)

### Structure of Example React App

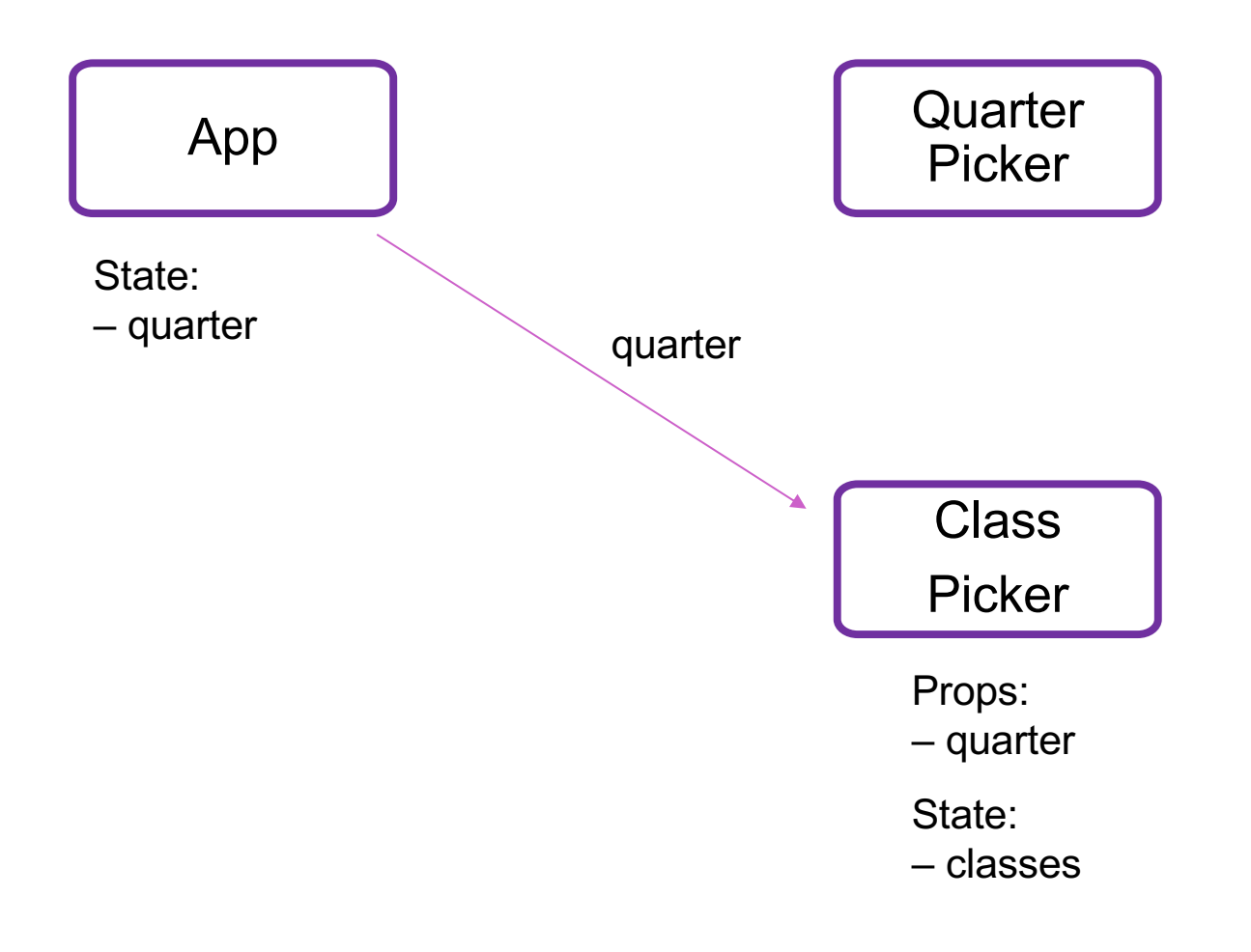

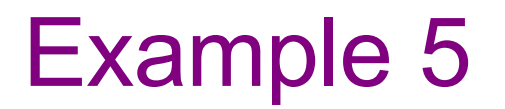

register-react2/…

### React State

- Custom tag also has its own events
- Updating data in a parent:
	- sends parent component new data via event
	- parent updates state with setState
	- React calls parent's render to get new HTML
		- result can include new children
		- result can include changes to child props

### Structure of Example React App

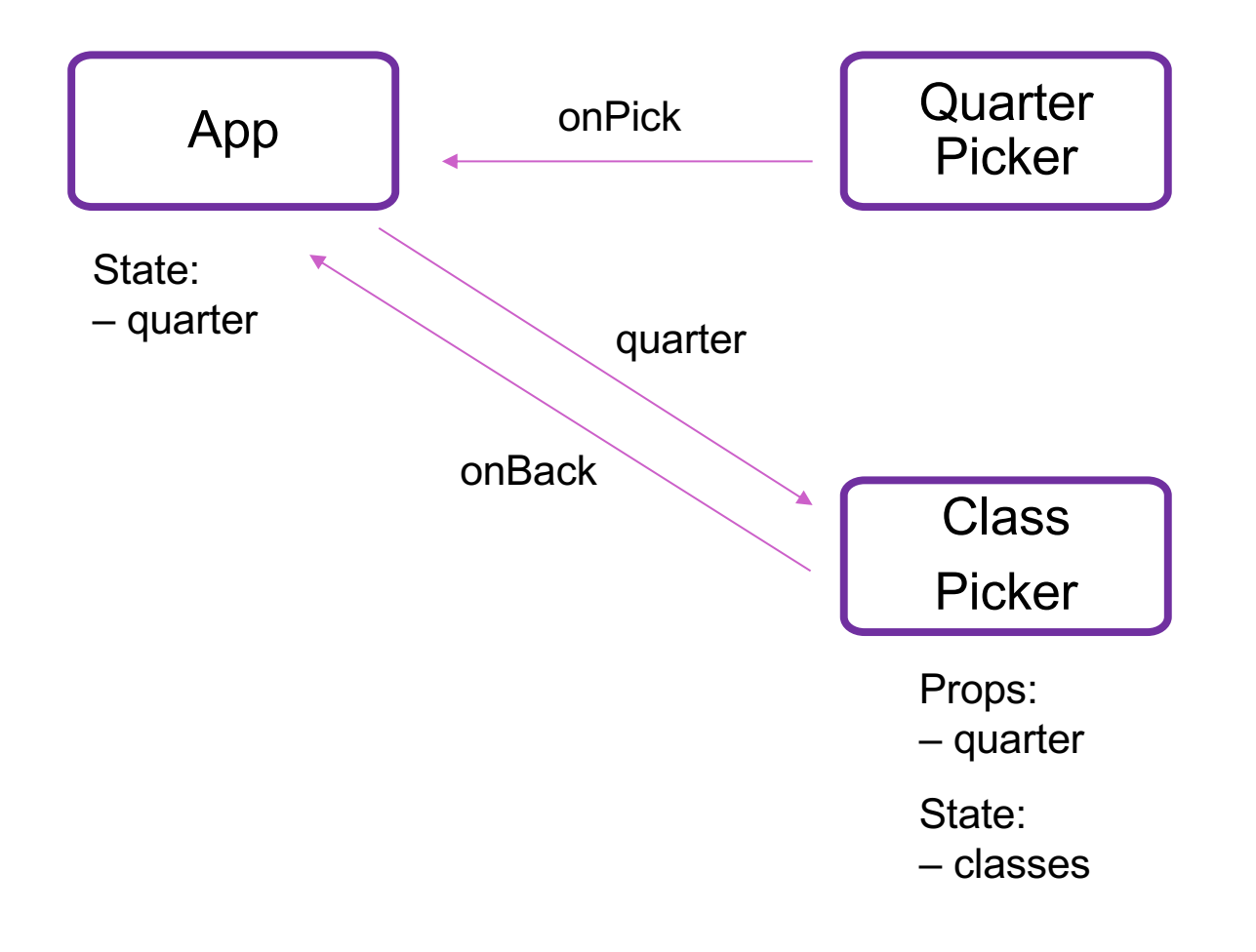

## Splitting the Model

- State should exist in the **lowest common parent** of all the components that need it
	- sent down to children via *props*
- Children change it via *events*
	- sent up to the parent so it can change its state
- Parent's render creates new children with new props

## Remaining Problems

• Code is extremely **verbose**

– can be improved using Lambdas

• Code is *not sufficiently* **modular** one JS mixes data, display, interaction

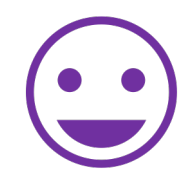

• **Too much work** involved with laying out elements

#### • Poor **tool support**

– No compile-time types

– HTML is created in strings!

### Event Listener Gotchas

- Recall the issue with "this" in JavaScript. – **do not** write onClick={this.handleClick}
- Three ways to do this properly:
	- 1. onClick={(e) => this.handleClick(e)}
	- 2. onClick={this.handleClick.bind(this)}
	- 3. Make handleClick a field rather than a method:

handleClick:  $(e) \Rightarrow \{ ... \};$ 

Then this.handleClick is okay.

### React setState Gotchas

• setState does not update state instantly:

```
// this.state.x is 2
this.setState({x: 3});
console.log(this.state.x); // still 2!
```
- Update occurs after the event finishes processing
	- setState adds a new event to the queue
	- work is performed when that event is processed
- React can batch together multiple updates

### Other React Gotchas

- Model must store all data necessary to generate the exact UI on the screen
	- $-$  react may call  $\text{render}$  at any time
	- must produce identical UI
- Any state in the HTML components must be mirrored in the model
	- $-$  e.g., every text field's  $value$  must be part of some React component's state
	- render produces

```
<input type="text" value={…}>
```
## Other React Gotchas

- render should not have side-effects
	- only *read* this.state in render
- Never modify this.state – use this.setState instead
- Never modify this.props
	- read-only information about parent's state
- Not following these rules may introduce bugs that will be hard to catch!

### React Performance

- React re-computes the tree of HTML on state change – can compute a "diff" vs last version to get changes
- Surprisingly, this is not slow!
	- slow part is calls into browser methods
	- pure-JS parts are very fast in modern browsers
	- processing HTML strings is also incredibly fast

### React Tools

- Use of compilers etc. means new tool set
- npm does much of the work for us
	- installs third-party libraries
	- runs the compiler(s)